## SAP ABAP table T239 {Report version table}

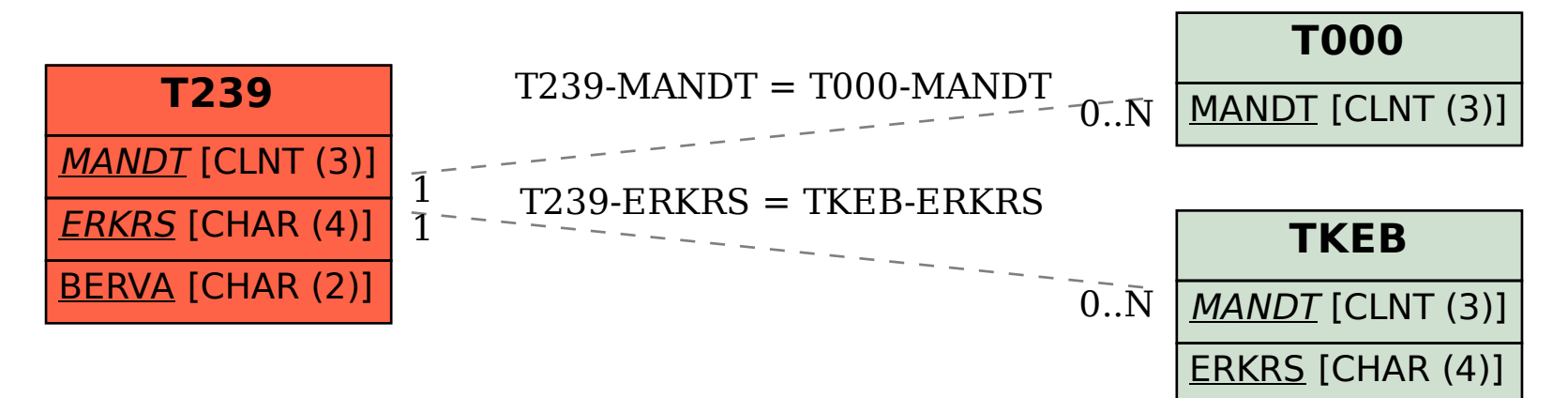